# **CIA**

#### Módulo 4. Recuperación de información 4.6 Formatos de recuperación de información

### Actividad de aprendizaje: CIA 33. Alerta de nuevos documentos sobre su tema

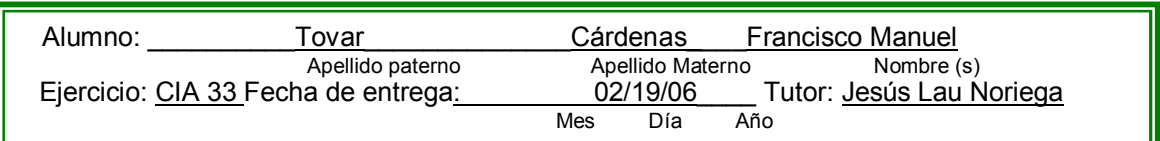

#### **Instrucciones**

Entre al servicio informativo de revistas en texto completo de la Biblioteca Virtual que le sea más relevante para su tema, y haga una búsqueda bibliográfica con los mismos términos que haya usado en el anterior ejercicio. Si los resultados fueron buenos, guarde su búsqueda para que el sistema le alerte mensualmente a través de su cuenta de correoe cuando salgan nuevos artículos de su tópico. Anote la estrategia en la forma adjunta.

#### Ejercicio

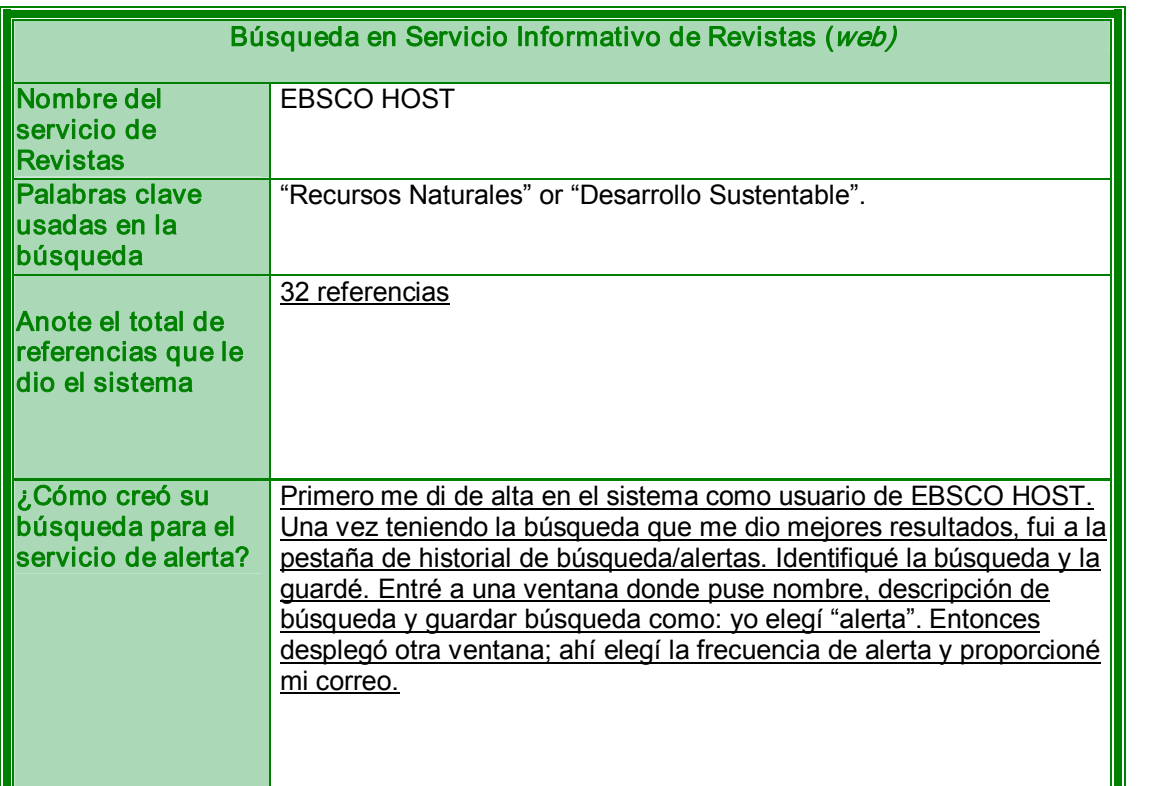

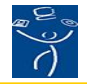

### RÚBRICA 1. AUTO-EVALUACIÓN DE ACTIVIDADES

Instrucciones: Evalúe su actividad de aprendizaje tomando en consideración los cinco factores que incluye esta forma y sume los resultados. Recuerde el objetivo de la actividad de aprendizaje y asigne su calificación con honestidad y responsabilidad. Su facilitador revisará su auto-calificación, y podrá subir o bajar la ponderación que usted haya hecho. Todas las actividades, incluyendo los cuestionarios de las lecturas, tienen valor de 10 puntos como máximo. El resultado de la suma de todas las actividades equivaldrá al 50%, Rubro Actividades de Aprendizaje, de la calificación global del curso.

## Alumno (a): Francisco Manuel Tovar Cárdenas No. de ejercicio AEV33 Facilitador: Jesús Lau Noriega

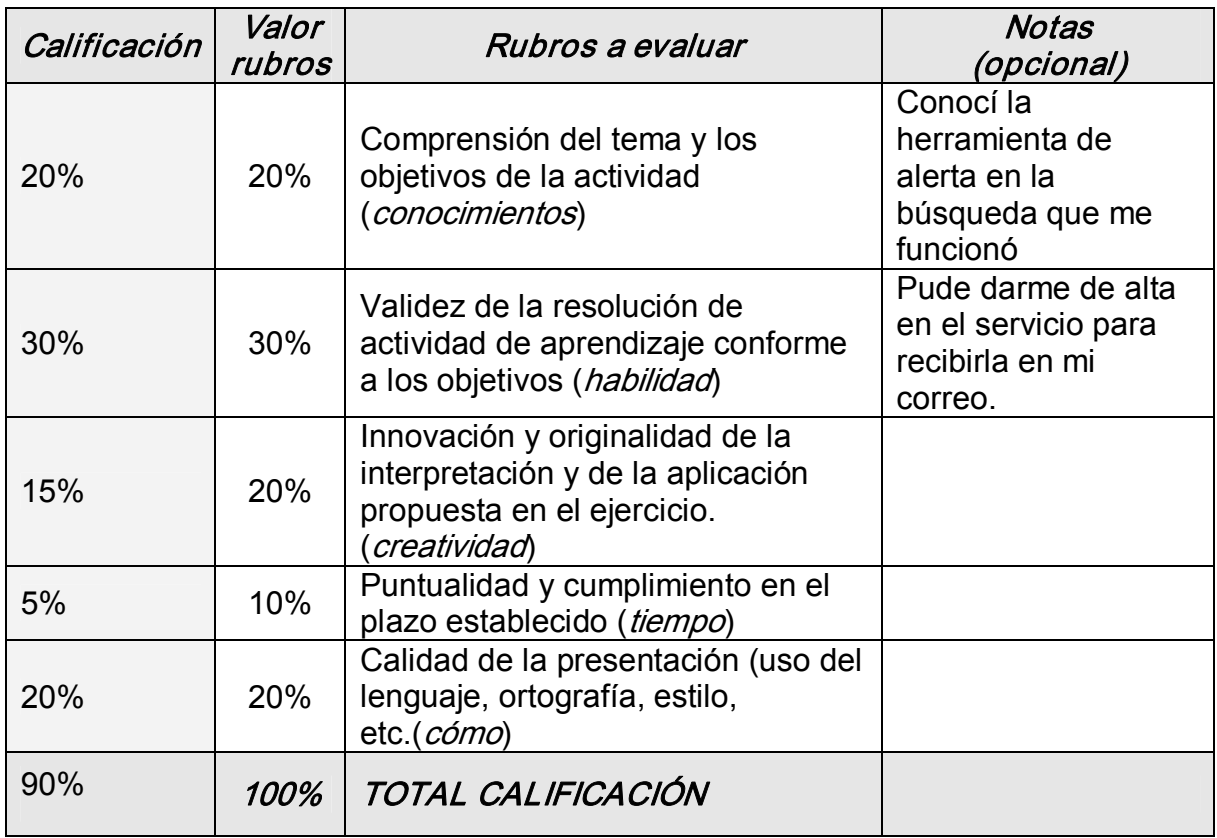

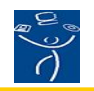